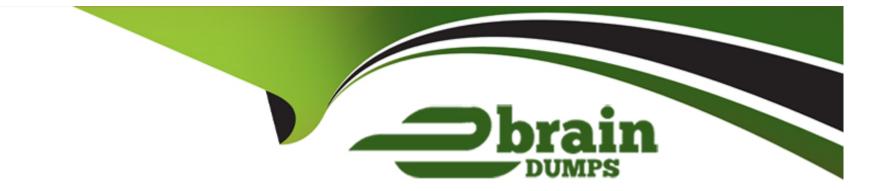

# **Free Questions for DEX-403E by ebraindumps**

## Shared by Moon on 24-05-2024

**For More Free Questions and Preparation Resources** 

**Check the Links on Last Page** 

### **Question 1**

#### **Question Type:** MultipleChoice

Cloud Kicks's management team frequently travels and wants to approve requests from their team on the go via Chatter.

Where would an app builder enable this ability?

### **Options:**

- A- Chatter Feed Tracking
- **B-** Object Settings
- C- Chatter Settings
- **D-** Approval Process Settings

#### Answer:

С

### **Question 2**

**Question Type:** MultipleChoice

What option is available to an App Builder when defining an object-specific Create Record custom action? Choose 2 answers

#### **Options:**

- A- Pre-Defining field values on the target object.
- B- Redirecting the end user to the detail page of the target object
- C- Specifying the fields and layout of the action.
- D- Allowing the end user to choose the record type

### Answer:

A, D

### **Question 3**

#### **Question Type:** MultipleChoice

An App Builder at UVC would like to prevent users from creating new records on an Account related list by overriding standard buttons. Which two should the App Builder consider before overriding standard buttons?

### **Options:**

- A- Standard buttons can be changed on lookup dialogs, list views, and search result layouts
- B- Standard buttons can be overridden with a Visualforce page
- C- Standard buttons that are not available for overrides can still be hidden on page layouts
- D- Standard buttons can be overridden, relocated on the detail page, and relabeled

| Answer: |  |
|---------|--|
| B, C    |  |

## **Question 4**

### **Question Type:** MultipleChoice

Universal Containers uses Contracts for agreements with customers. A sales manager is required to provide approval for contracts and director approval for any contract over \$10,000.

Which two options should an app builder use to ensure all contracts route for the correct approval and also prevent the sales rep from making changes to the record while it is being approved?

Choose 2 answers

### **Options:**

A- Create an approval process on the Contract object with criteria set on a second approval step set as 'Amount\_c > 10,000' and set the approver as director.

- B- Create an approval process on the Contract object and set the field for 'Next Automated Approver Determined By' as Manager'.
- C- Create a validation rule on the Contract object that prevents updates to the contract record while it is being reviewed.
- D- Create an approval process on the Contract object with one step for each sales manager that sets the approver as the director.

### Answer:

B, D

### **Question 5**

**Question Type:** MultipleChoice

Sales reps at Cloud Kicks (CK) forget to submit for approval when CK needs orders reviewed before close won. CK wants to automatically submit opportunities into the Secure Commitment Stage to eliminate manual submission.

Which three features would meet the business requirements?

Choose 3 answers

| Options:           |  |  |
|--------------------|--|--|
| A- Workflow        |  |  |
| B- Process Builder |  |  |
| C- Apex            |  |  |
| D- Chatter action  |  |  |
| E- Flow            |  |  |
|                    |  |  |
| Answer:            |  |  |
| B, C, E            |  |  |

### **Question 6**

### **Question Type:** MultipleChoice

When a sales rep submits an account for approval, Universal Containers wants the user to answer additional questions via a popup window to populate additional record fields.

What should an app builder use to achieve the desired result?

### **Options:**

- A- Process Builder and Flow
- B- Lightning component and Process Builder
- C- Custom picklist field and Process Builder
- D- Custom button and Flow

### Answer:

D

# **Question 7**

**Question Type:** MultipleChoice

Universal Containers has deployed custom tabs to Production via changes sets, without including the profile settings or permission sets.

What is the settings for the visibility of custom tabs?

**Options:** 

- A- Custom tabs are default off for all users.
- B- Custom tabs are default on for all uses.
- C- Custom tabs are hidden for all users.
- **D-** Custom tabs are NOT deployed.

#### Answer:

С

### **Question 8**

#### **Question Type:** MultipleChoice

Cloud Kicks has leads owned by users and queues. The sales manager wants the status to change to working when a user takes ownership.

What does an app builder need to have in the criteria to ensure the process runs without error?

### **Options:**

A- BEGINS([Lead].OwnerId, ,,005')

- B- [Lead].Owner:User.Role Is Null = False
- C- [Lead].Owner:Queue.OwnerId Is Null = True
- D- NOT(ISBLANK([Lead].Ownerld))

### Answer:

D

### **Question 9**

#### **Question Type:** MultipleChoice

An App Builder wants to deploy a new version of an auto launched flow to production in an active state so that the new functionality Is immediately available to users

What should the App Builder rake Into consideration when planning the deployment?

### **Options:**

A- Verify there is an Apex test that provides test coverage for the Flow.

B- Grant user access to the Flow.

- C- Manually activate the Flow after deployment
- D- Include the Process Builder calling the Flow In the deployment

#### **Answer:**

А

### **Question 10**

#### **Question Type:** MultipleChoice

An app builder has created a custom Lightning App and wants to make it available to the internal users at Universal Containers.

Which two steps are necessary to accomplish this task7

Choose 2 answers

### **Options:**

A- Add the app to a Visualforce page.

B- Upload the app to Static Resources.

C- Create a subdomain using My Domain.

**D-** Build a Custom Tab for the app.

#### **Answer:**

A, D

### **Question 11**

#### **Question Type:** MultipleChoice

Cloud Kicks has five years of sales data and would like to track when customers made their first purchase. How should an app builder use a roll-up summary to meet the requirements?

#### **Options:**

A- Create a new roll-up summary field called First Order Date, using Type MIN on the Opportunity Close Date with a filter where IsWon = TRUE.

**B**- Create a new date field called First Order Date, create a new Workflow to set the date, and roll up the value with a filter where IsWon = TRUE.

C- Create a new roll-up summary field called First Order Date, using Type SUM on Opportunity Close Date.

D- Create a new date field called First Order Date, then create a roll-up summary to update the field using Type MIN.

#### **Answer:**

А

### **Question 12**

**Question Type:** MultipleChoice

An app builder wants to update a field on the parent record when a child record connected via lookup is deleted.

What automation should the app builder use?

### **Options:**

A- Screen flow

**B-** Process Builder

C- Apex code

### D- Workflow rule

| Answer: |  |
|---------|--|
| С       |  |

### **To Get Premium Files for DEX-403E Visit**

https://www.p2pexams.com/products/dex-403e

**For More Free Questions Visit** 

https://www.p2pexams.com/salesforce/pdf/dex-403e

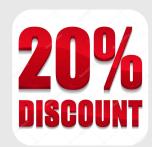